# ecm:one **ERP** documents

Leistungsbeschreibung

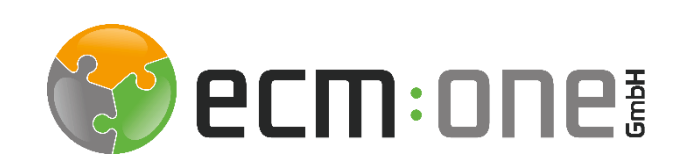

Gültig ab 01.07.2021

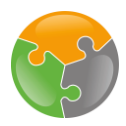

## Impressum / rechtliche Hinweise

Alle Rechte vorbehalten. Dieses Dokument mit seinen Texten, Bildern, Grafiken sowie Ihren Arrangements und den beschriebenen Softwareprodukten unterliegt dem Urheberrecht; es ist ein geschütztes Erzeugnis der ecm:one GmbH.

Die Verwendung der Texte, Bilder, Grafiken sowie deren Arrangements, auch auszugsweise, ist ohne vorherige schriftliche Zustimmung der ecm:one GmbH urheberrechtswidrig und strafbar. Dies gilt insbesondere für die Vervielfältigung, Übersetzung oder die Verwendung in elektronischen Systemen. Alle verwendeten Hardund Softwarenamen sind Handelsnamen und / oder Warenzeichen der jeweiligen Hersteller / Inhaber, die diese zur Verfügung gestellt haben.

#### **ecm:one GmbH**

Von-Vincke-Straße 5-7 48143 Münster Deutschland Fon +49 251 2024703 0 Mail kontakt@ecmone.de

Irrtümer vorbehalten.

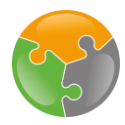

## Leistungsbeschreibung ecm:one ERP documents

## 1 Überblick

Aufbauend auf der d.velop cloud Plattform Leistungsbeschreibung gelten die folgenden weiteren Bestimmungen für ecm:one ERP documents.

#### 1.1 Funktionsumfang ecm:one ERP documents

Der ecm:one ERP documents bietet eine umfassend automatische Dokumentenerkennung gleichartiger PDF-Belege (inkl. Volltext) sowie Weitergabe an d.velop documents und DATEV.

Die Dokumente werden an den im Belegtemplate festgelegten relevanten Bereichen ausgelesen. Die Ausgangsbelege werden vom System analysiert und revisionssicher in d.velop documents archiviert. Dazu muss eine Zuordnung der Kategorien von ERP documents und d.velop documents erfolgen. Über das Dashboard wird der Prozess beobachtet. Bei fehlerhaften Dokumenten wird in 4 Fehlerkategorien einsortiert. Diese können über eine übersichtliche Tabelle angesehen und behoben werden. Die Vollständigkeit wird über die Nummernserie geprüft. Dokumente können mit der DATEV - Schnittstelle an DATEV Unternehmen Online übergeben werden.

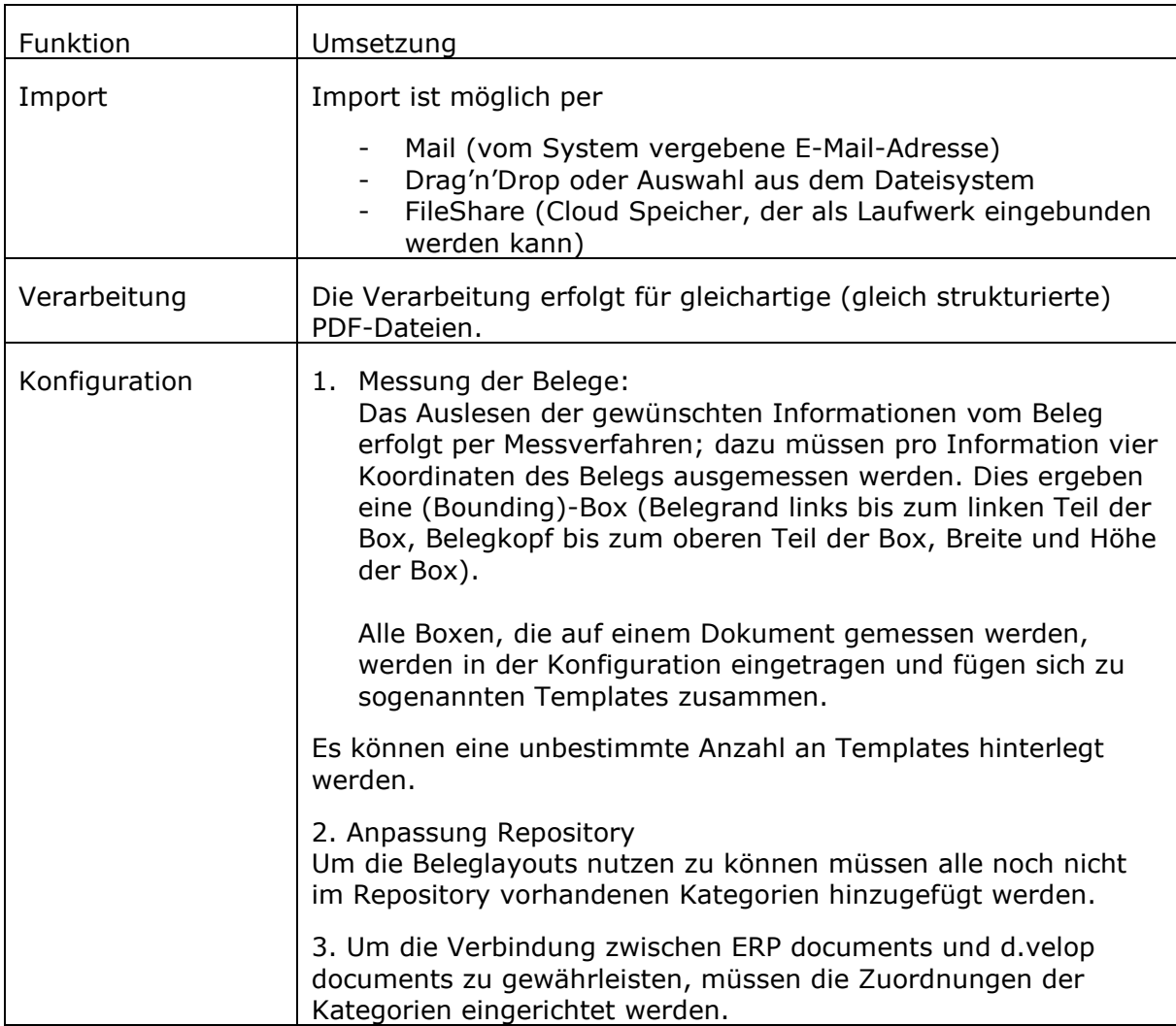

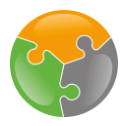

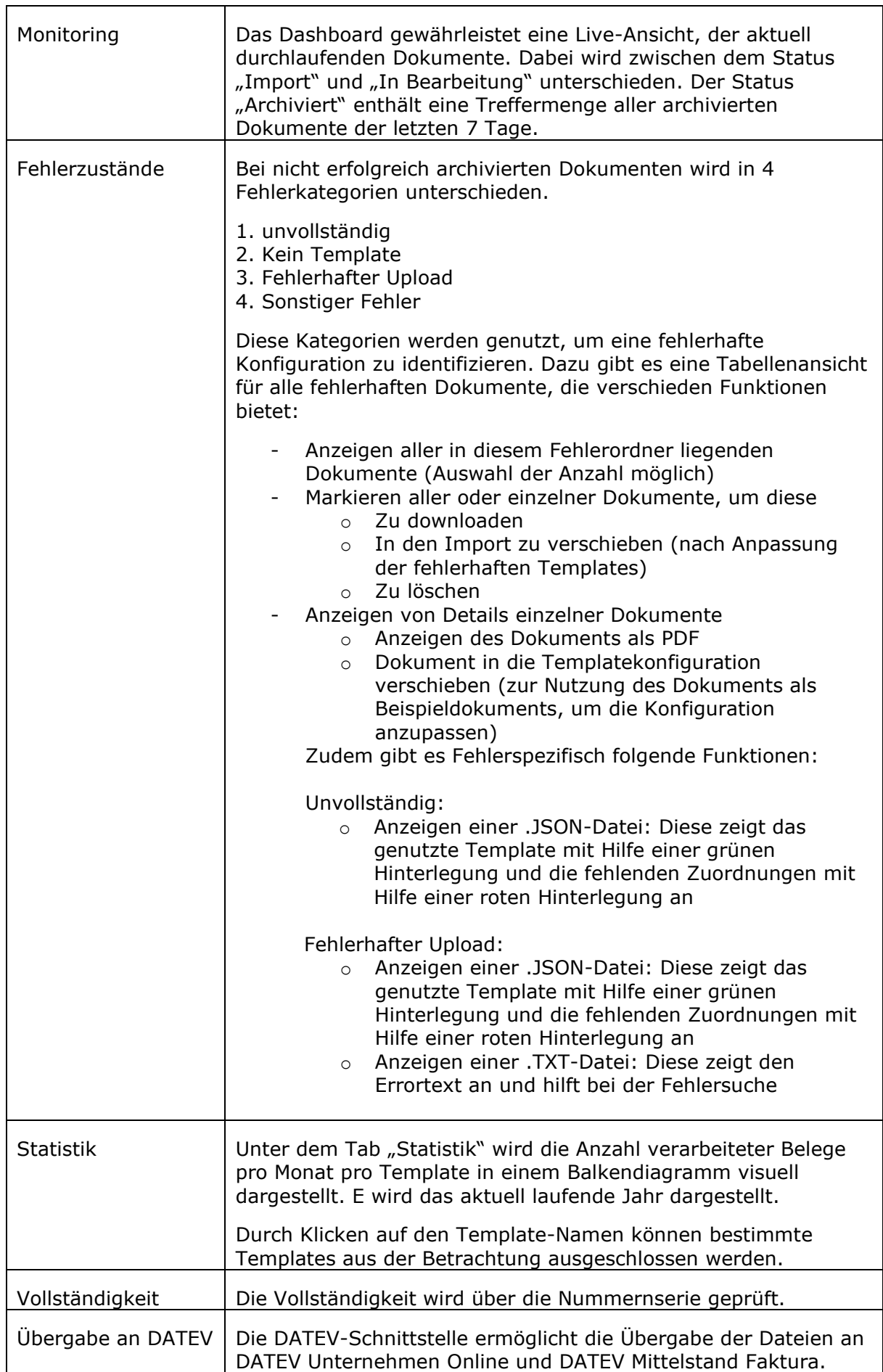

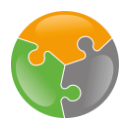

#### 1.2 Besitz der Inhalte

Alle Inhalte, die von Ihnen oder Ihren Mitarbeitern in die App bzw. die d.velop cloud importiert werden, bleiben in Ihrem Besitz.

### 2 Administration

#### 2.1 Support

Der ecm:one ERP documents wird im Rahmen des d.velop cloud Basis Supports unterstützt (siehe d.velop cloud Support Richtlinien).

#### 2.2 Backup und Disaster Recovery

Die ecm:one App führt regelmäßige Backups der ecm:one ERP documents -Einstellungen analog zu dem beschriebenen Verfahren für die d.velop cloud Plattform Basis Apps durch (siehe d.velop cloud Plattform Leistungsbeschreibung).

#### 2.3 Datenlöschung

Die Löschung der Daten wird nach Veranlassung durch den jeweiligen User über die Weboberfläche der App durchgeführt. Darüber hinaus hat der Administrator die Möglichkeit, sämtliche Account- und Userdaten zentral zu löschen.

In beiden Fällen werden die Daten unmittelbar nach Veranlassung der Datenlöschung endgültig und nicht wiederherstellbar gelöscht.

## 3 Informationssicherheit

Die Sicherheit von Daten wird in der d.velop cloud Plattform sowie innerhalb des ecm:one ERP documents durch eine Reihe technischer und organisatorischer Maßnahmen sichergestellt analog zur d.velop cloud Plattform (siehe d.velop cloud Plattform Leistungsbeschreibung).

#### 3.1 Datenstandort

Der Datenstandort richtet sich Analog der Bestimmungen zur d.velop cloud Plattform (siehe d.velop cloud Plattform Leistungsbeschreibung).

#### 3.2 Transportverschlüsselung

Die Transportverschlüsselungen ("data in transit") findet analog zu den Bestimmungen der d.velop cloud Plattform statt (siehe d.velop cloud Plattform Leistungsbeschreibung). Die Übertragung der Konfigurationsdaten erfolgt per HTTPS-Verschlüsselung.

#### 3.3 Isolation von Mandaten

d.velop cloud sieht eine strikte Trennung der Daten unterschiedlicher Mandanten vor. Hierzu wird eine Mandanten-ID verwendet, welche die direkte Zuordnung von Daten zu Mandanten gewährleistet. Diese Mandantentrennung wird innerhalb der ecm:one App fortgeführt. Sämtliche Daten werden isoliert zwischen den jeweiligen Usern verarbeitet und gespeichert.

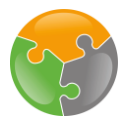

#### 3.4 Isolation von Apps

Die ecm:one App ist technisch von anderen Apps streng isoliert, analog zu den Bestimmungen der d.velop cloud Plattform (siehe d.velop cloud Plattform Leistungsbeschreibung).

#### 3.5 Protokollierung von Zugriffen

Über die tatsächlichen Zugriffe auf den ecm:one ERP documents erhebt die ecm:one GmbH Nutzungsdaten über die Nutzung der Applikation. Hierzu zählt die Anzahl durchgeführten Suchen und die verwendeten Einstellungen.